# pyhf Users and Developers Workshop

[Introduction and Logistics](https://indico.cern.ch/event/1294577/contributions/5689566/)

Matthew Feickert, Lukas Heinrich, Giordon Stark

December 4th, 2023

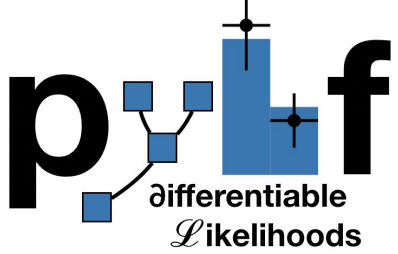

#### Welcome!

The pyhf developer team is happy to have you all participating in this workshop!

If you have any questions throughout the week please ask one of us and/or email **pyhf-workshop-organisers@cern.ch**

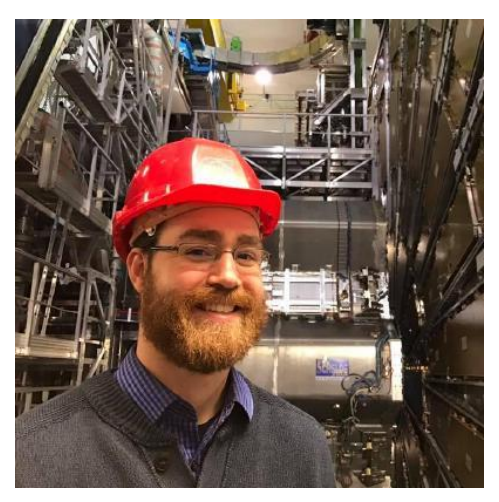

Matthew Feickert **Giordon Stark** Lukas Heinrich

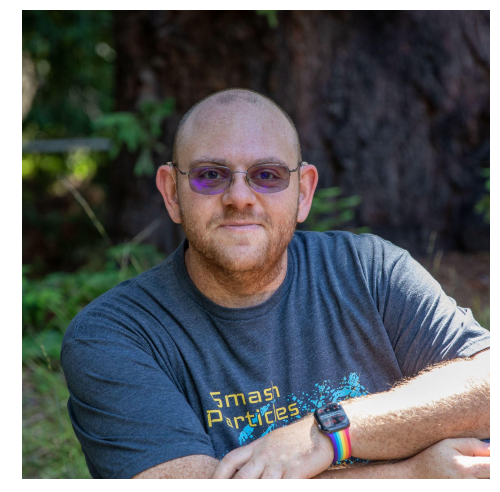

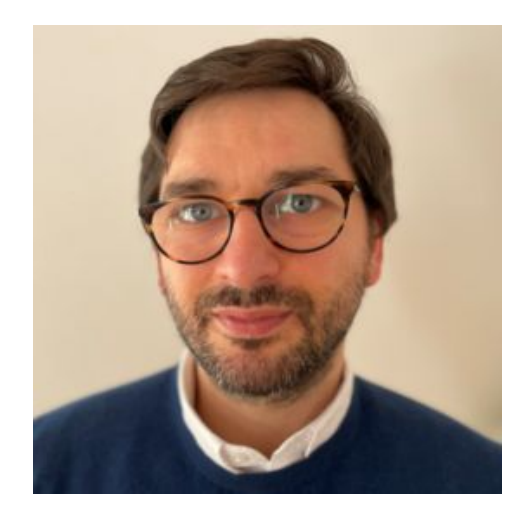

### Workshop Goals: Users Section (Monday - Wednesday)

- Bring the **user community together** to discuss use and find potential overlaps (kernels for common use/new features) and collaborations
- Learn what tooling is being built **on top of** pyhf to meet analysis needs
	- Can this be put into common libraries (e.g. [cabinetry,](https://cabinetry.readthedocs.io/en/latest/) [spey](https://spey.readthedocs.io/en/main/))?
	- Projects to extend for analysis (e.g. abcd pyhf, [neos](https://github.com/gradhep/neos), bayesian pyhf)
- Study **user experience**: identify common pain points, areas for improvements
- Start writing these down **collectively** in the **[workshop Google Doc](https://docs.google.com/document/d/1pwgaTLEMz-6oTzRqwHGIAvuQjOTvo8GriDisafvaork/edit?usp=sharing)**

## Workshop Goals: Developers Section (Thursday - Friday)

- Make everyone who wants to contribute to pyhf feel *empowered* to do so and equipped with knowledge of how
	- pyhf is an open source project for the whole community. It can be *your* project too.
- On-boarding session to induct new (and old) developers
- **Birds of a Feather** sessions: optimization, models, docs, etc.
- **Developer sprints**: got a task/feature/bug you wanna work on or fix? Documentation to improve?
- Sign up new volunteers to the developer team!
- **Start writing these down collectively in the [workshop Google](https://docs.google.com/document/d/1pwgaTLEMz-6oTzRqwHGIAvuQjOTvo8GriDisafvaork/edit?usp=sharing) [Doc](https://docs.google.com/document/d/1pwgaTLEMz-6oTzRqwHGIAvuQjOTvo8GriDisafvaork/edit?usp=sharing)**

#### Meeting Rooms

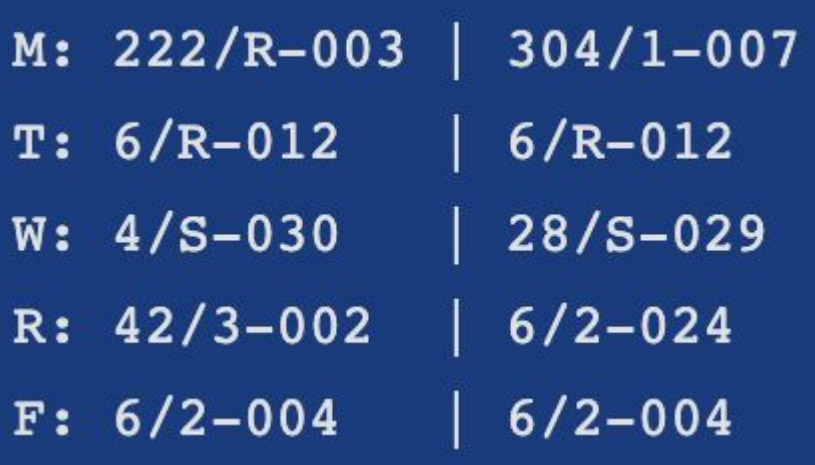

Resources:

- **[CERN Map](https://maps.cern.ch/)**
- CERN Campus mobile app ([Google,](https://play.google.com/store/apps/details?id=ch.cern.mapcern&hl=en&gl=US&pli=1) [iOS\)](https://apps.apple.com/us/app/mapcern/id471256383)

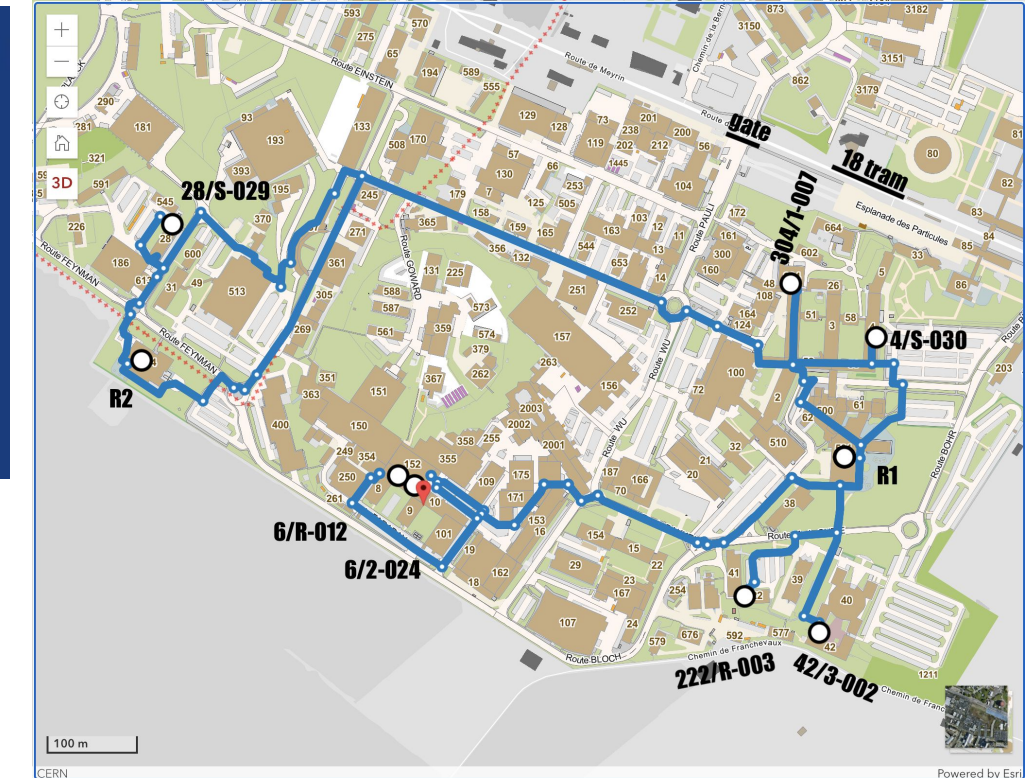

## **[Safety and Evacuation](https://hr.web.cern.ch/emergency-evacuation)**

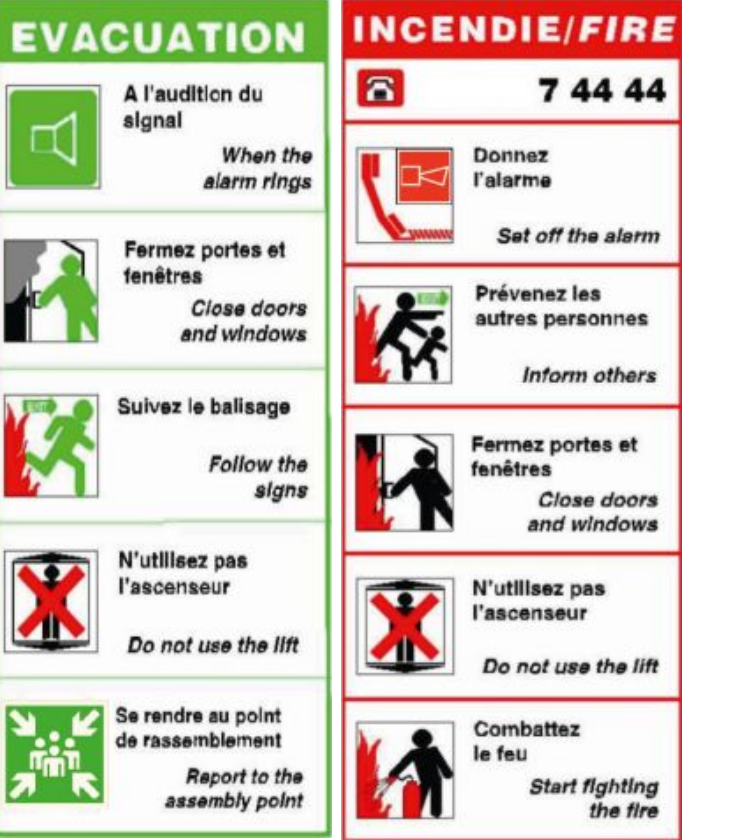

Follow these signs:

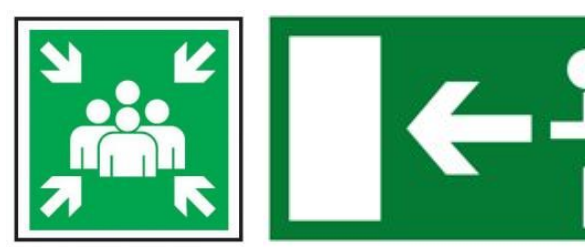

- 1. If alarm sounds, leave the building using the nearest and safest exit route. All doors should be closed (but not locked) on leaving.
- 2. If possible take your personal belongings (such as handbags and briefcases) with you when you leave. Do NOT return to collect belongings.
- 3. In the case of a fire, do not use the lifts.
- 4. Assist any person with a disability or reduced mobility to leave the building. Use evacuation chairs to carry people down the stairs.
- 5. Walk quickly and calmly to the designated assembly area (see below) for your building or as advised by an Emergency Guide or Fire and Rescue Service personnel.
- 6. Remain at the assembly area (in groups) until instructed to leave by the TSO or Fire and Rescue Service personnel.
- 7. Do not re-enter the building until informed that it is safe to do so by the TSO or Fire and Rescue Service personnel.

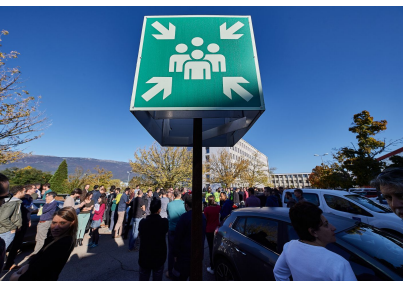

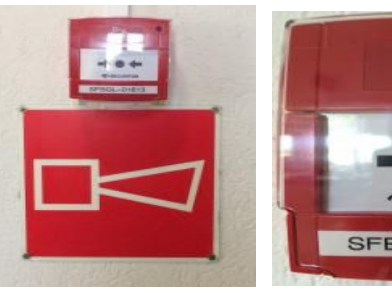

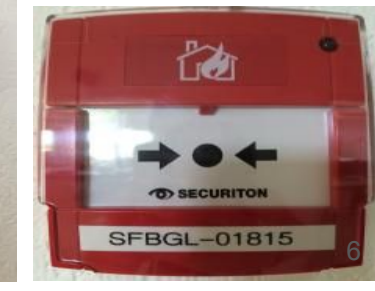

#### Food and Refreshments

- Snacks: in the workshop rooms for morning and afternoon sessions!  $\circ$  Will try to rotate them out daily(!)
- CERN Restaurants rotate menu daily
	- R1: <https://www.mynovae.ch/en/restaurant/13-restaurant-r1/>
	- R2: <https://www.mynovae.ch/en/restaurant/21-restaurant-r2-/>
- Snacking Areas: open from Monday to Friday in buildings 6, 13, 30, 40, 54
- Vending Machines: [maps.cern.ch map](https://maps.cern.ch/geoportal/apps/instant/minimalist/index.html?appid=6b5b740ad390422d9da675b159ffe115) (accepts card and cash)
- Click-and-Collect: [mynovae details](https://www.mynovae.ch/en/restaurant/391-click-collect-cern/salespoints/?salespoint=395) (order ahead, pick-up later)

#### Social Dinner: Tuesday, 19h30

#### <https://www.luigia.ch/en/academy/>

Restaurant has wifi, password: happyluigia

Menu: [https://menu.luigia.ch/menu/luigia](https://menu.luigia.ch/menu/luigia/en)

We will cover 50CHF/pp, order a la carte (drinks included), but you are responsible for anything over your allowance

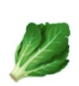

**Contains Celery** If you see this symbol, the dish contains the indicated allergen.ry

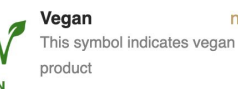

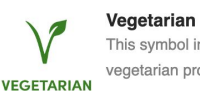

 $n/a$ This symbol indicates

vegetarian product

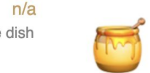

 $n/a$ 

**Contiene Senape** If you see this symbol, the dish contains the indicated allergen

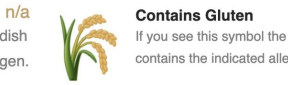

contains the indicated alle **Contains Eggs** 

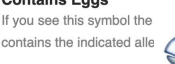

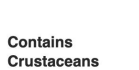

contains the indicated alle

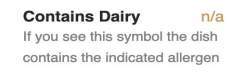

#### Contains Traces Of n/a Nute If you see this symbol, the dish

contains the indicated allergen

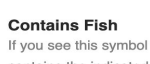

 $n/a$ If you see this symbol the dish contains the indicated allergen

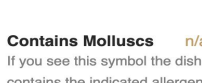

 $n/a$ contains the indicated allergen

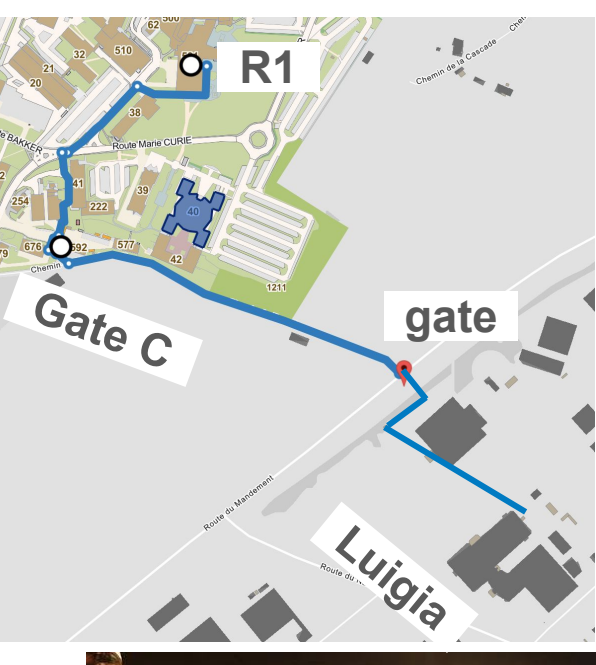

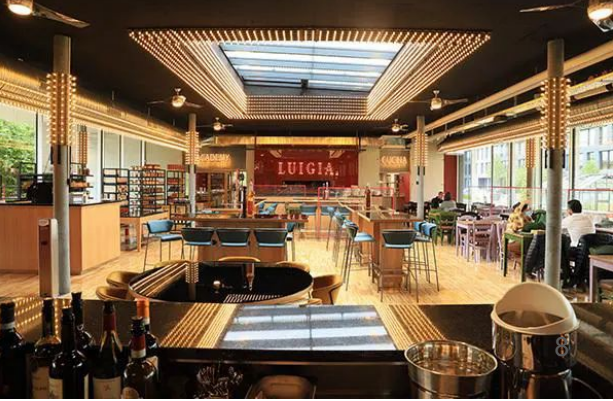

### SSL BinderHub / JupyterHub

- Thanks to the [IRIS-HEP Scalable](https://iris-hep.org/ssl.html) [Systems Laboratory](https://iris-hep.org/ssl.html) (SSL) for use of their BinderHub and JupyterHub instances
- These provide a JupyterHub based computing environment that allow for interactive computing and following talks and demos in real time
- <https://binderhub.ssl-hep.org/>
- <https://jupyterhub.ssl-hep.org/>
- [Introduction to using BinderHub](https://youtu.be/PJwhZUB0lEw?si=jZSJY9cECReo55gr) [YouTube video](https://youtu.be/PJwhZUB0lEw?si=jZSJY9cECReo55gr)

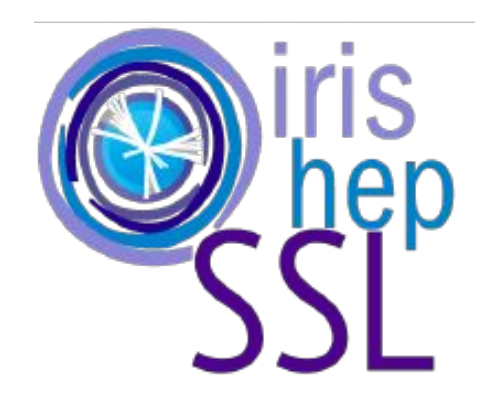

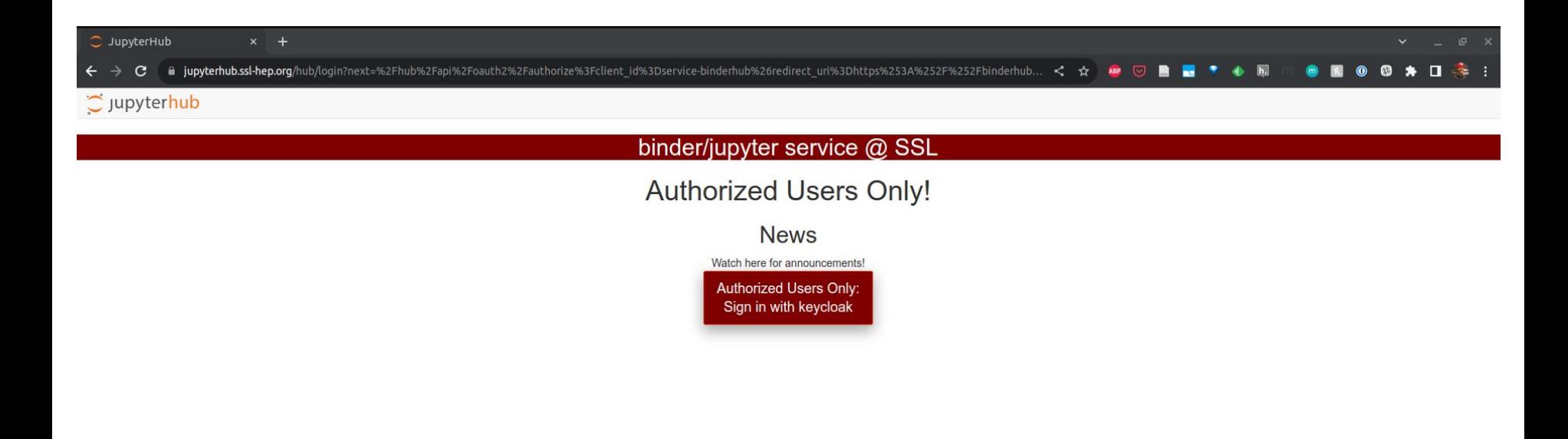

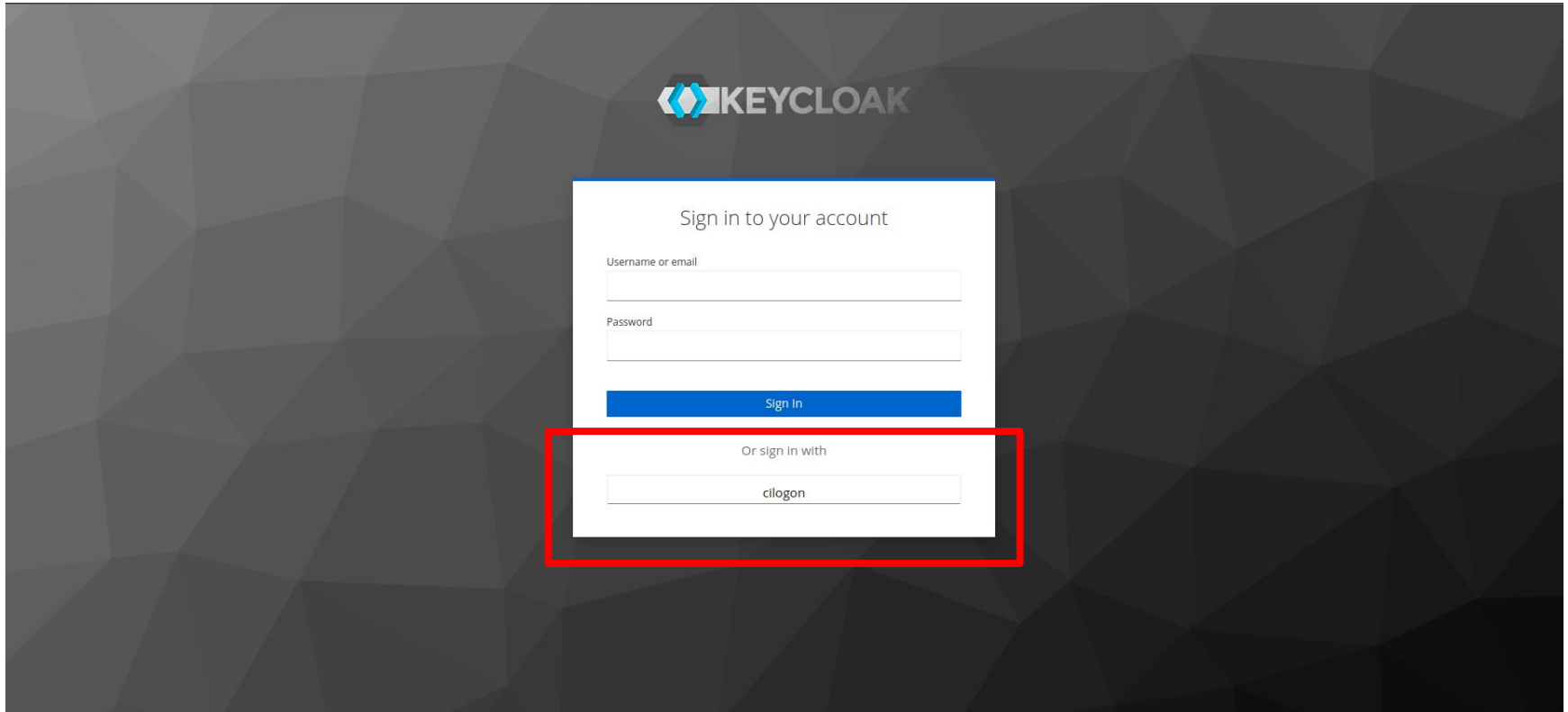

#### **T** CILogon

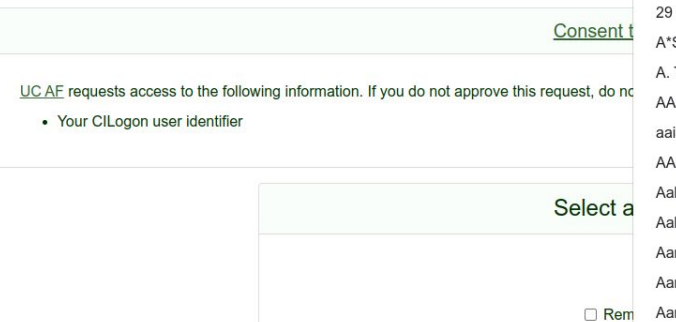

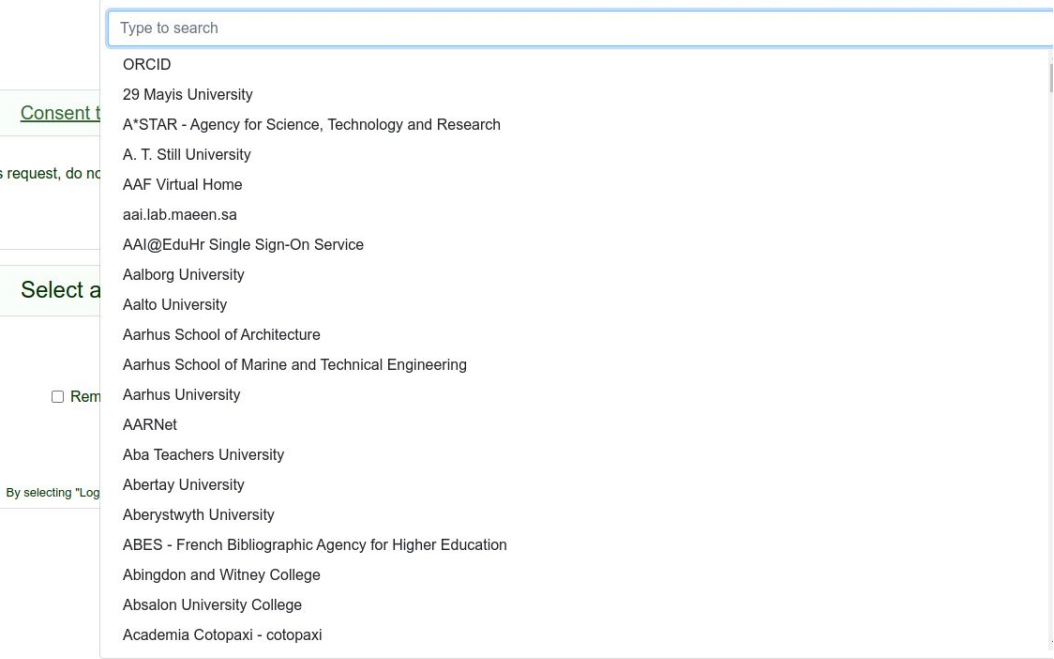

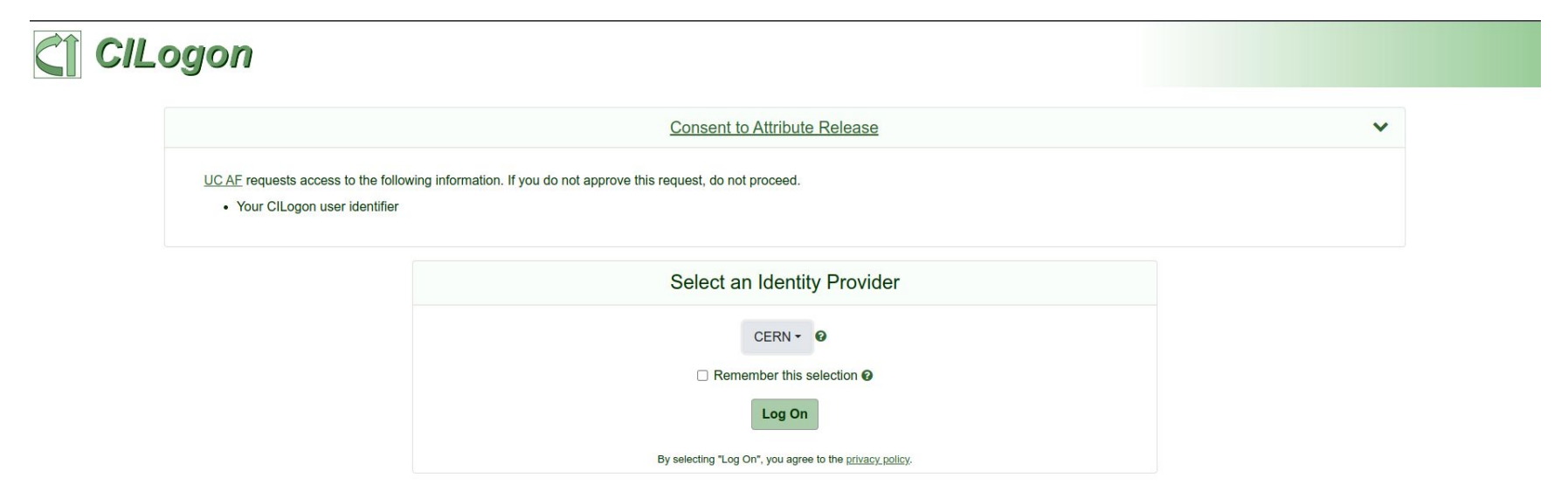

#### Zendo [Community archive of workshop](https://zenodo.org/communities/pyhf-workshop-2023)

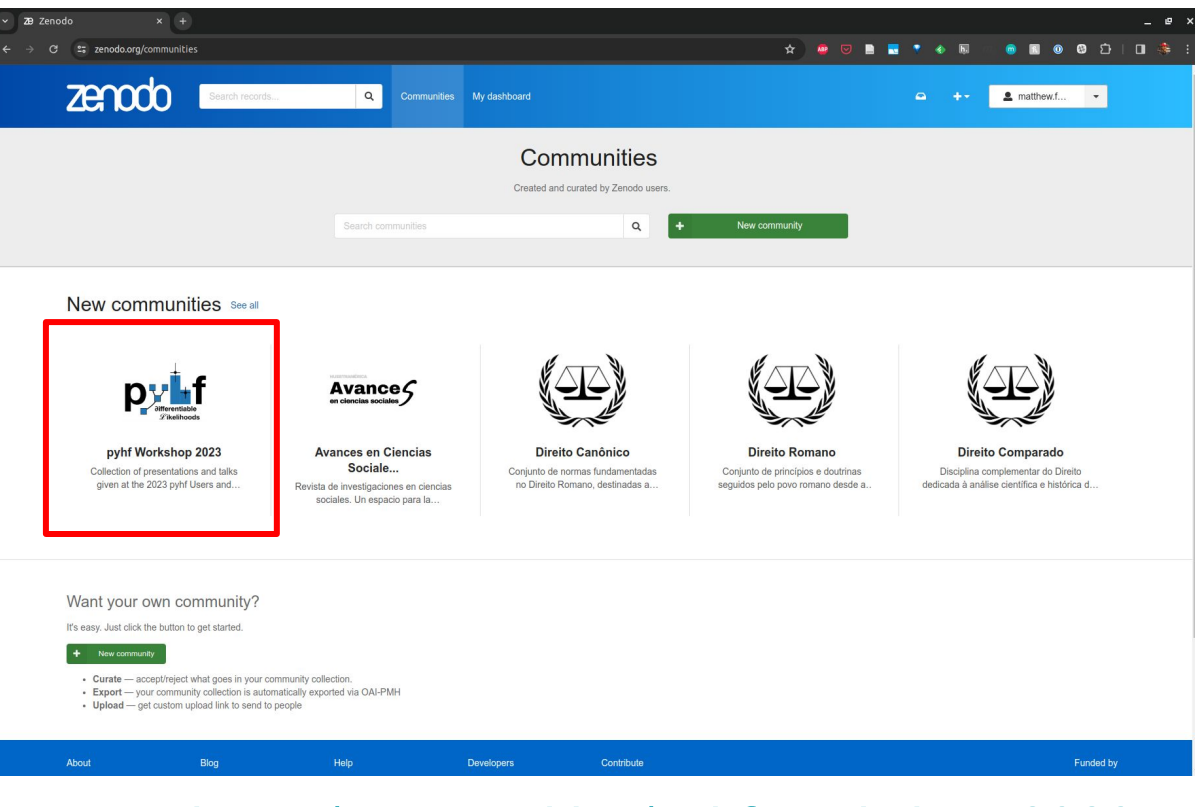

#### [zenodo.org/communities/pyhf-workshop-2023](https://zenodo.org/communities/pyhf-workshop-2023) <sup>14</sup>

Thanks to supporting organizations

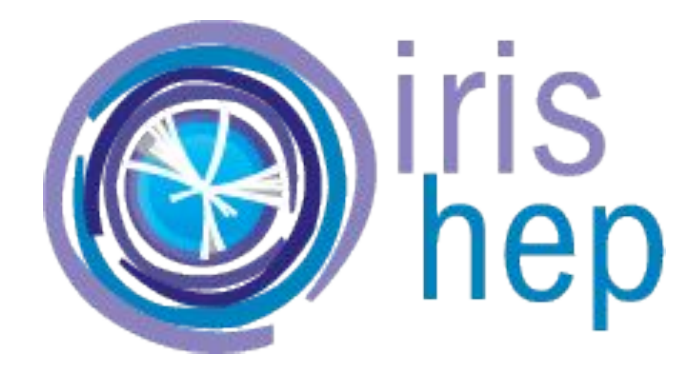

# NUMFOCUS **OPEN CODE = BETTER SCIENCE**

Support, funding, infrastructure, and services (NSF Cooperative Agreement [PHY-2323298](https://www.nsf.gov/awardsearch/showAward?AWD_ID=2323298))

[2023 Small Development Grant](https://github.com/pyhf/numfocus-small-development-grants-proposals/blob/f48b0bdd43b13e8f37e324541391c99a3e468b46/2023/award.md)

#### **Use Citations**

1. Shelley Tong, James Corcoran, Max Fieg, Michael Fenton, and Daniel Whiteson. New Physics in Single Resonant Top Quarks. 10 2023. arXiv:2311.00121

2. Jan Gavranovič and Borut Paul Kerševan, Systematic Evaluation of Generative Machine Learning Capability to Simulate Distributions of Observables at the Large Hadron Collider, 10 2023, arXiv:2310.08994

#### 4. Matthe and thanks to you 5. Mohar 6. Micha 7. ATLAS

8. Luc Da

3. MicroE

9. Jack Y, Araz, Spey: smooth inference for reinterpretation studies. / 2023. arXiv:2307.06996.

10. Mohammad Mahdi Altakach, Sabine Kraml, Andre Lessa, Sahana Narasimha, Timothée Pascal, and Wolfgang Waltenberger, SModelS v2.3: enabling global likelihood analyses, 6 2023, arXiv:2306.17676.

- 11. Giordon Stark, Camila Aristimuno Ots, and Mike Hance, Reduce, Reuse, Reinterpret; an end-to-end pipeline for recycling particle physics results, 6 2023, arXiv:2306.11055.
- 12. Jay Chan. Investigation of Higgs Boson Decaying to Di-muon, Dark Matter Produced in Association with a Higgs Boson Decaying to \$b\$-quarks and Unbinned Profiled Unfolding. PhD thesis, University of Wisconsin-Madison, 5
- 13. Belle II Collaboration. Search for lepton-flavor-violating \$\tau ^- \to \ell ^-\phi \$ decays in 2019-2021 Belle II data. 5 2023. arXiv:2305.04759.

14. Oksana Shadura and Alexander Held. First performance measurements with the Analysis Grand Challenge. 4 2023. arXiv:2304.05214.

15. Qilong Guo, Leyun Gao, Yajun Mao, and Qiang Li. Vector-like lepton searches at a muon collider in the context of the 4321 model\*. Chin. Phys. C. 47(10):103106, 2023, arXiv:2304.01885, doi:10.1088/1674-1137/ace5a7.

16. Subhasish Behera, Manuel Hageluken, and Matthias Schott. Prospects of Searches for Anomalous Hadronic Higgs Boson Decays at the LHeC, 2 2023, arXiv:2302.12885.

17. Jay Chan and Beniamin Nachman, Unbinned profiled unfolding, Phys. Rev. D. 108(1):016002, 2023, arXiv:2302,05390, doi:10.1103/PhysRevD.108.016002,

18. ATLAS Collaboration, Search for long-lived, massive particles in events with displaced vertices and multiple iets in pp collisions at \$ \sgrt s \$ = 13 TeV with the ATLAS detector. JHEP, 2306:200. 2023. arXiv:2301.13866

19. Nicolas Berger, Simplified likelihoods using linearized systematic uncertainties, JHEP, 04:084, 2023, arXiv:2301.05676, doi:10.1007/JHEP04(2023)084,

20. Belle II Collaboration. Search for an Invisible Z' in a Final State with Two Muons and Missing Energy at Belle II. Phys. Rev. Lett., 130(23):231801, 2023. arXiv:2212.03066, doi:10.1103/PhysRevLett.130.231801.

21. Matthew Feickert, Lukas Heinrich, and Giordon Stark. pyhf: a pure-Python statistical fitting library with tensors and automatic differentiation. PoS, ICHEP2022:245, 11 2022. doi:10.22323/1.414.0245.

22. Alexander Held and Oksana Shadura. The IRIS-HEP Analysis Grand Challenge. PoS, ICHEP2022:235, 11 2022. doi:10.22323/1.414.0235.

23. Lina Alasfar. Phenomenology of the Higgs and Flavour Physics in the Standard Model and Beyond. PhD thesis, Humboldt U., Berlin, 2022. URL: https://inspirehep.net/literature/2615298, doi:10.18452/25336.

24. Diptaparna Biswas. Search for a dark leptophilic scalar produced in association with taupair in electron-positron annihilation at center-of-mass energies near 10.58 GeV. PhD thesis, Louisville U., 10 2022. URL: https:/

25. Guilherme Luis De Sousa Fihalo Guedes. A global approach to physics beyond the Standard Model. PhD thesis. Granada U., 9 2022. URL: https://inspirehep.net/literature/2157017.

26. Trygye Buanes, Iñaki Lara, Krzysztof Rolbiecki, and Kazuki Sakurai, LHC constraints on electroweakino dark matter revisited, Phys. Rev. D. 107(9):095021, 2023, arXiv:2208.04342, doi:10.1103/PhysRevD.107.095021.

27. Lukas Allwicher, Darius, A. Faroughy, Florentin Jaffredo, Olcyr Sumensari, and Felix Wilsch. HighPT: A tool for high-DT Drell-Yan tails beyond the standard model. Comput, Phys. Commun., 289:108749, 2023, arXiv:2207.107

28. Belle Collaboration, Search for a dark leptophilic scalar produced in association with \$\tau ^+\tau ^-\$ pair in \$e^+e^-\$ annihilation at center-of-mass energies near 10.58 GeV, 7 2022, arXiv:2207.07476.

29. Gaël Alguero, Jack Y. Araz, Benjamin Fuks, and Sabine Kraml. Signal region combination with full and simplified likelihoods in MadAnalysis 5. SciPost Phys. 14(1):009, 2023. arXiv:2206.14870, doi:10.21468/SciPostPhys.14

30. Audrey Kvam. Search for Events with Two Displaced Vertices from Pair-Produced Neutral Long-Lived Particles Decaying to Hadronic Jets in the Muon Spectrometer of the ATLAS Detector with Full Run 2 Data. PhD thesis, Wash

31. ATLAS Collaboration. Search for heavy, long-lived, charged particles with large ionisation energy loss in \$pp\$ collisions at \$\sqrt s = 13 \text TeV\$ using the ATLAS experiment and the full Run 2 dataset. JHEP, 2306:15

32. Lucas Santiago Borgna, Search for pair production of Higgs Bosons decaying to four bottom quarks with data collected by the ATLAS detector. PhD thesis, University Coll, London, 2022, URL: https://cds.cern.ch/record/281

33. Alexander Albert and others. Strange quark as a probe for new physics in the Higgs sector. In 2022 Snowmass Summer Study, 3 2022, arXiv:2203.07535.

34. Nathan Simpson and Lukas Heinrich, neos: End-to-End-Optimised Summary Statistics for High Energy Physics, 3 2022, arXiv:2203.05570.

35. ATLAS Collaboration, Search for neutral long-lived particles in \$pp\$ collisions at \$\sqrt s=13\$ TeV that decay into displaced hadronic jets in the ATLAS calorimeter. JHEP, 06:005, 2022, arXiv:2203.01009, doi:10.1007/JH

36. ATLAS Collaboration, Search for events with a pair of displaced vertices from lone-lived neutral particles decaving into hadronic lets in the ATLAS muon spectrometer in pp collisions at \$\sqrt \$\$=13\\.TeV. Phys. Rev. D 37. Florentin Jaffredo. Revisiting mono-tau tails at the LHC. Eur. Phys. J. C, 82(6):541, 2022. arXiv:2112.14604, doi:10.1140/epjc/s10052-022-10504-9.

38. Moritz Elias Hesping. Differential Cross Section Measurement of the \$pp/rightarrow WH/rightarrow WWW\$ Process With the ATLAS Experiment. PhD thesis, Johannes Gutenberg-Universität Mainz, 11 2021. URL: https://cds.cern.

39. ATLAS Collaboration. Implementation of simplified likelihoods in HistFactory for searches for supersymmetry. Geneva, Sep 2021. URL: https://cds.cern.ch/record/2782654.

40. Michael J. Baker, Darius A. Faroughy, and Sokratis Trifinopoulos. Collider signatures of coannihilating dark matter in light of the B-physics anomalies. JHEP, 11:084, 2021, arXiv:2109.08689, doi:10.1007/JHEP11(2021)084

41. Kyle Cranmer and others. Publishing statistical models: Getting the most out of particle physics experiments. SciPost Phys., 12(1):037, 2022. arXiv:2109.04981, doi:10.21468/SciPostPhys.12.1.037.

42. Kyle Cranmer and Alexander Held, Building and steering binned template fits with cabinetry, EPJ Web Conf., 251:03067, 2021, doi:10.1051/epiconf/202125103067.

43. ATLAS Collaboration, Search for chargino-neutralino pair production in final states with three leptons and missing transverse momentum in \\\sqrt s = 13\\text TeV\\ \(pp\) collisions with the ATLAS detector. Eur. Phys. 09749-7.

44. Belle II Collaboration. Search for \$B^+ \to K^+ \nu \bar \nu \$ decays with an inclusive tagging method at the Belle II experiment. In 55th Rencontres de Moriond on Electroweak Interactions and Unified Theories. 5 2021.

45. Belle II Collaboration. Search for B+\textrightarrow K+\ensuremath \nu \ensuremath \nu \textasciimacron Decays Using an Inclusive Tagging Method at Belle II. Phys. Rev. Lett., 127(18):181802, 2021. arXiv:2104.12624, do

46. Andrei Angelescu, Damir Bečirević, Darius A. Faroughy, Florentin Jaffredo, and Olcyr Sumensari. Single leptoquark solutions to the B-physics anomalies. Phys. Rev. D, 104(5):055017, 2021. arXiv:2103.12504, doi:10.1103/P

47. Matthew Feickert, Lukas Heinrich, Giordon Stark, and Ben Galewsky. Distributed statistical inference with pyhf enabled through funcX. EPJ Web Conf., 251:02070, 2021. arXiv:2103.02182, doi:10.1051/epiconf/202125102070.

48. Rodolfo Capdevilla, Federico Meloni, Rosa Simoniello, and Jose Zurita. Hunting wino and higgsino dark matter at the muon collider with disappearing tracks. JHEP, 06:133, 2021. arXiv:2102.11292, doi:10.1007/JHEP06(2021)

49. Vincenzo Cirigliano, Kaori Fuyuto, Christopher Lee, Emanuele Mereghetti, and Bin Yan, Charged Lepton Flavor Violation at the EIC. JHEP. 03:256, 2021. arXiv:2102.06176, doi:10.1007/JHEP03(2021)256.

50. Beniamin Fuks and others. Proceedings of the second MadAnalysis 5 workshop on LHC recasting in Korea. Mod. Phys. Lett. A. 36(01):2102001. 2021. arXiv:2101.02245. doi:10.1142/S0217732321020016.